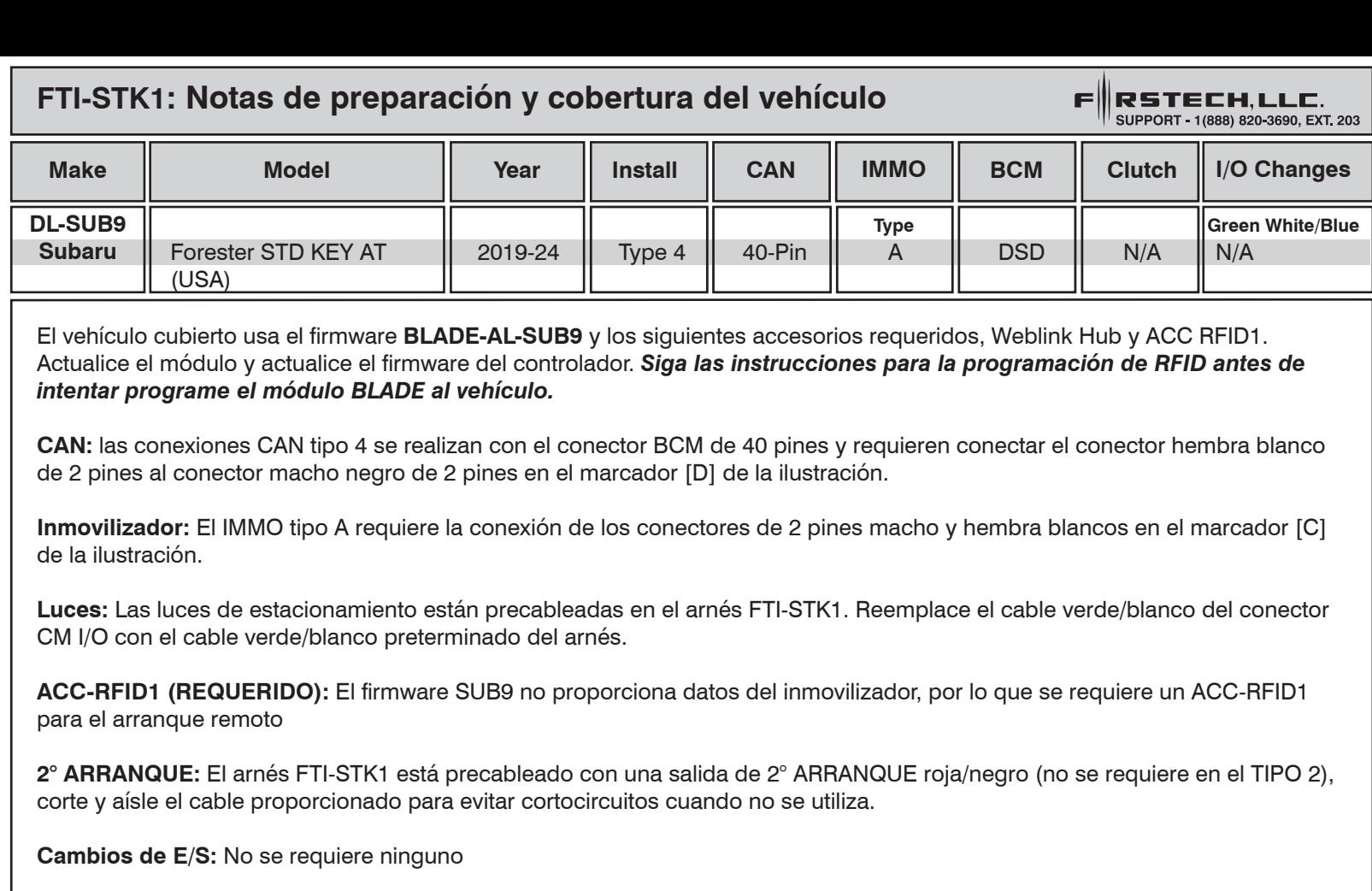

**Aviso 1: Programe ACC-RFID1 antes de intentar programar el módulo BLADE en el vehículo.**

**Aviso 2: Asegure todas las conexiones de 2 clavijas, tanto usadas como no usadas, al cuerpo del arnés principal.**

## **FTI-STK1 - Notas de instalación y configuración**

- **A ACCESORIO REQUERIDO**
- **B ADAPTADOR NO NECESARIO**
- **C CONFIGURACIÓN REQUERIDA (TIPO A IMMO)**
- **D CONEXIÓN REQUERIDA**
- **E SIN CONEXIÓN**

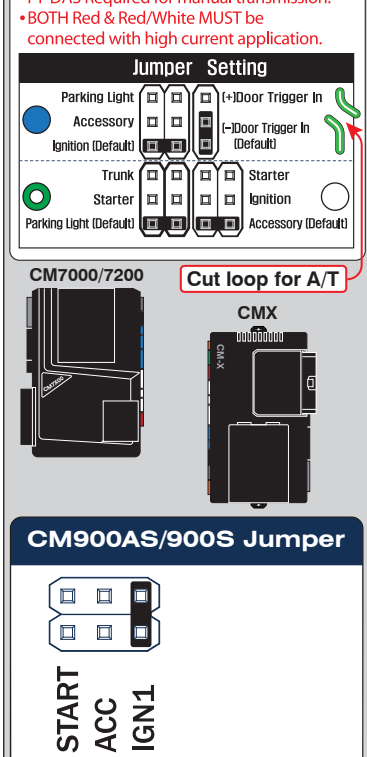

• FT-DAS Required for manual transmission.

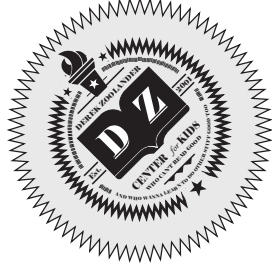

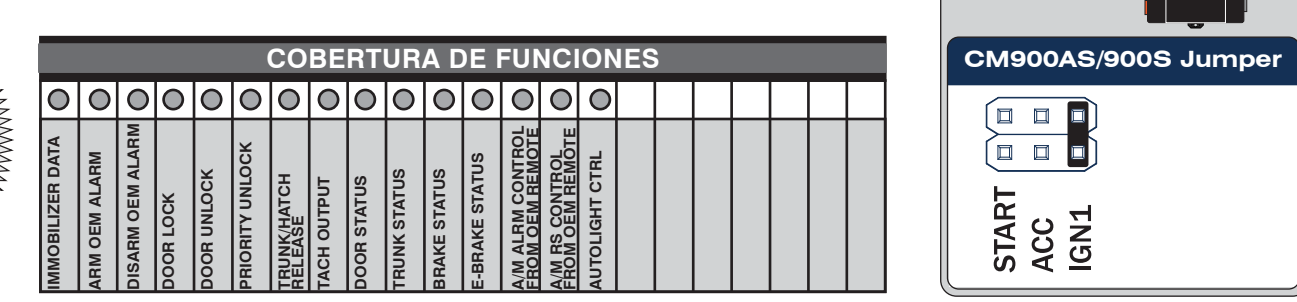

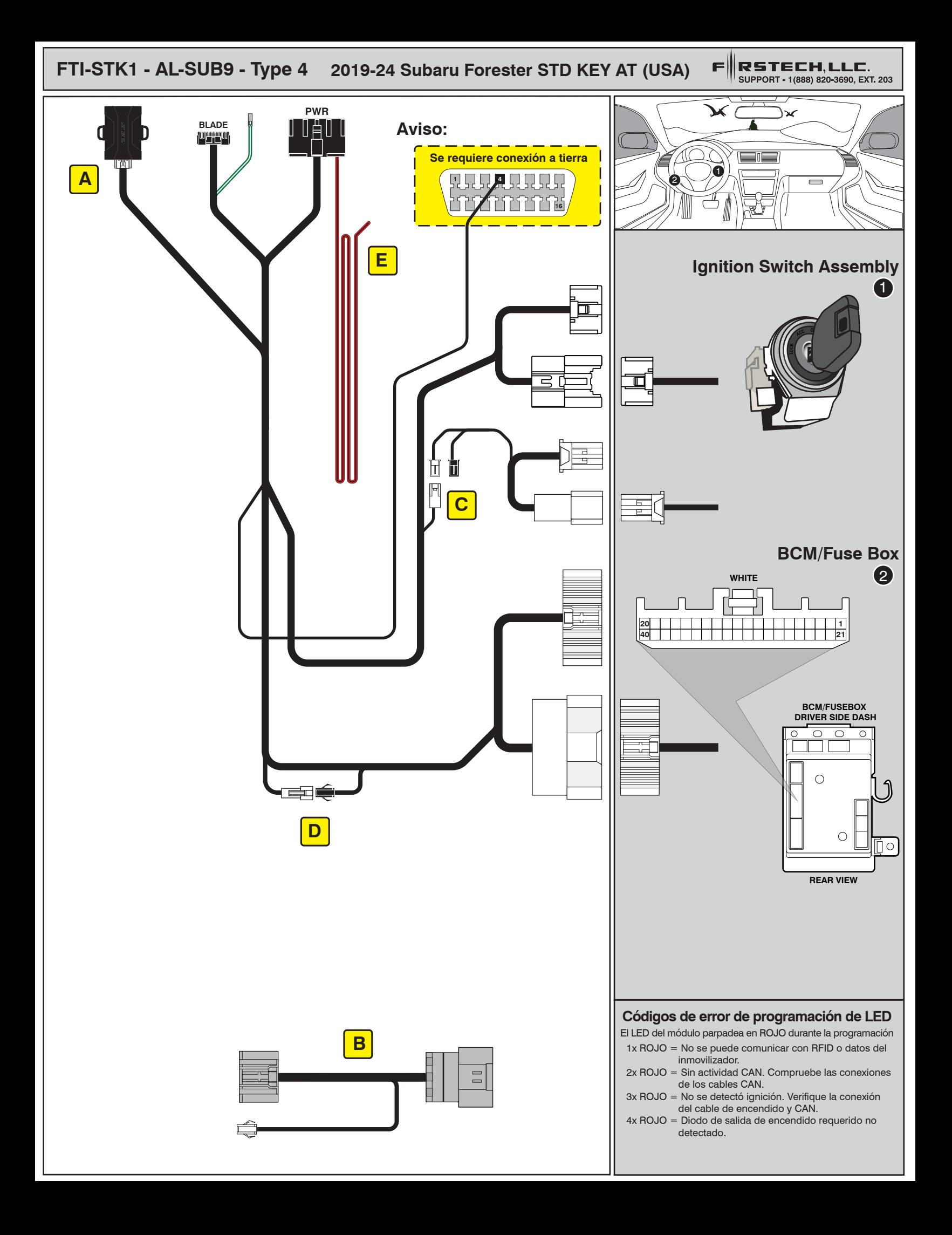

## ALL IN ONE INSTALL GUIDE

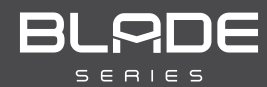

# **SUBARU**

## COM-BLADE-AL(AL)-SUB9-EN *Doc. No.: ##82344##*

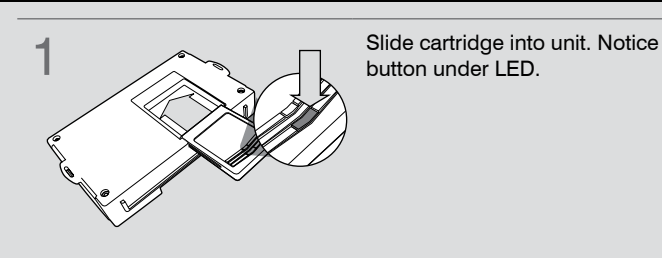

**CARTRIDGE INSTALLATION** 

**button under LED. 2** Ready for Module Programming Procedure.

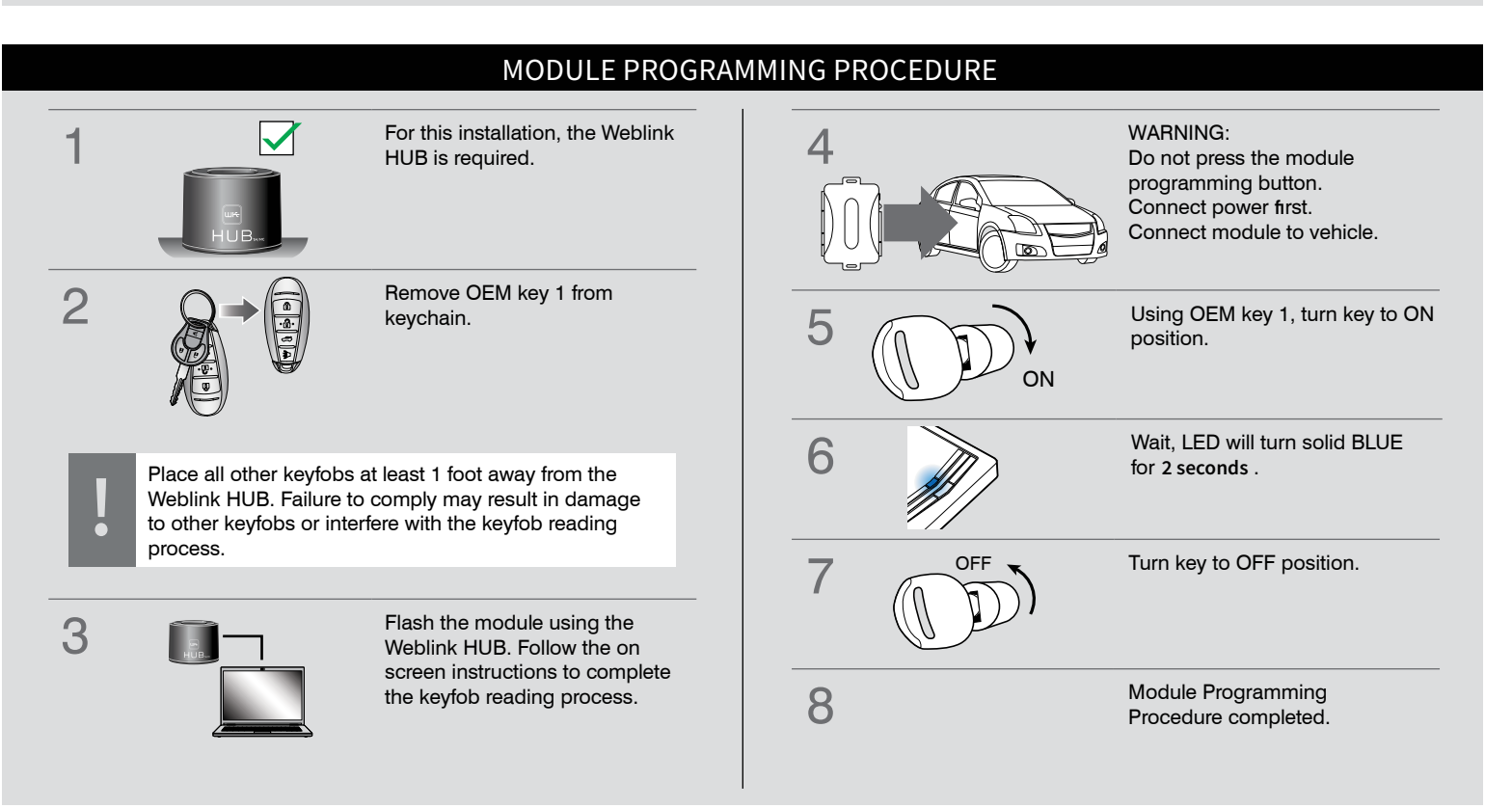